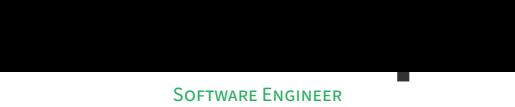

K www.jacobcasper.com | **Ø** jtcasper | **ib** jtcasper

# **Objective**

Full stack developer with DevOps experience. L[oves privacy by default](http://www.jacobcasper.com). T[he kind of](https://github.com/jtcasper) per[son who r](https://www.linkedin.com/in/jtcasper)uns a local DNS. Interested in solving problems that make a difference.

## **Work Experience**

### **IBM ‑ SoftLayer** *Dallas, Texas*

SOFTWARE DEVELOPER *Apr. 2018 ‑ Jan. 2021*

- Created a distributed worker architecture using RabbitMQ that reduced runtime of a 20‑hour batch process to minutes.
- Enable process visibility and communication between distributed services by creating a message passing framework.
- Designed alerting tool for Continuous Integration by scripting git internals to detect exact commit responsible for a test suite regression.
- Develop Influx queries for anomaly detection in API submissions to prevent revenue losses of \$1m/month.
- Scale billing systems that process billions of USD worth of customer transactions.

## **Skills**

**Languages** Python, Go, Java, Bash, PHP, JavaScript **Technologies** Linux, SQLite, PostgreSQL, Flask, RabbitMQ, systemd, Jenkins, InfluxDB **Practices** CI/CD, Git, Docker, Cloud deployments, REST APIs, Unit Testing, Agile

## **Education**

### **North Carolina State University** *Raleigh, North Carolina*

B.S. iN COMPUTER SCiENCE *Dec. 2017*

• 3.60 GPA

## **Projects**

### **Open Austin** *Austin, Texas*

EViCTiON HEARiNG SCRAPER *May 2020*

- Open Data Initiative to create a data source for Austin, TX eviction cases to aid tenant action organizers during COVID-19 evictions.
- Infrastructure is also collecting historical eviction data for The Eviction Lab at Princeton University.
- Reverse engineer old‑school ASP.NET form requirements, parse HTML data with BeautifulSoup.
- Optimized for streaming workloads as bulk datasets can exhaust single machine memory limits.
- Self-serve query and upload requests supported by a Flask application wrapping the parsing library.

### **Personal** *Remote, Earth*

MERCURYMS *Apr. 2020*

- Media upload service that bridges Twilio MMS API with a NextCloud instance anywhere.
- Low footprint hand-rolled message queue implementation to allow replaying upload requests efficiently in light of network or service failure.
- Daemons handle adding work to message queue and communicating with listening service can be distributed across multiple machines.

SOCKGiT *Apr. 2020*

- Rust daemon that simplifies manually creating and mirroring personal Git repositories with read-only access on any machine.
- Systemd service running on x86 and ARM instruction sets.

SENiOR DESiGN ‑ CSIR *Aug. 2017 ‑ Dec. 2017*

- Built Django REST API that allows users to submit infrastructure requests
- Displayed data from REST API in ReactJS frontend application
- Pulled ongoing project data from ArcGIS using Python service

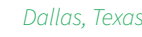

### **Avanade & NCSU** *Raleigh, North Carolina*

**Personal** *Remote, Earth*